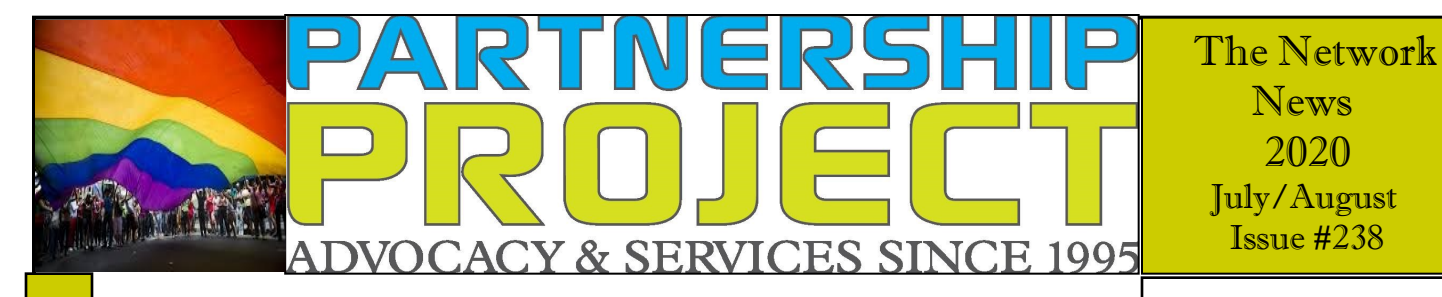

## It's almost that time– AIDS Walk 2020!

This year will be a little different but we are still "walking" and raising needed funds for both Partnership Project and Cascade AIDS Project. Join our team and support both of these important organizations in the Portland metro area.

**Next Meeting**

**No meeting in August**

**Next Meeting September 8th**

**Email lagermes@ohsu. edu for the link to the meeting**

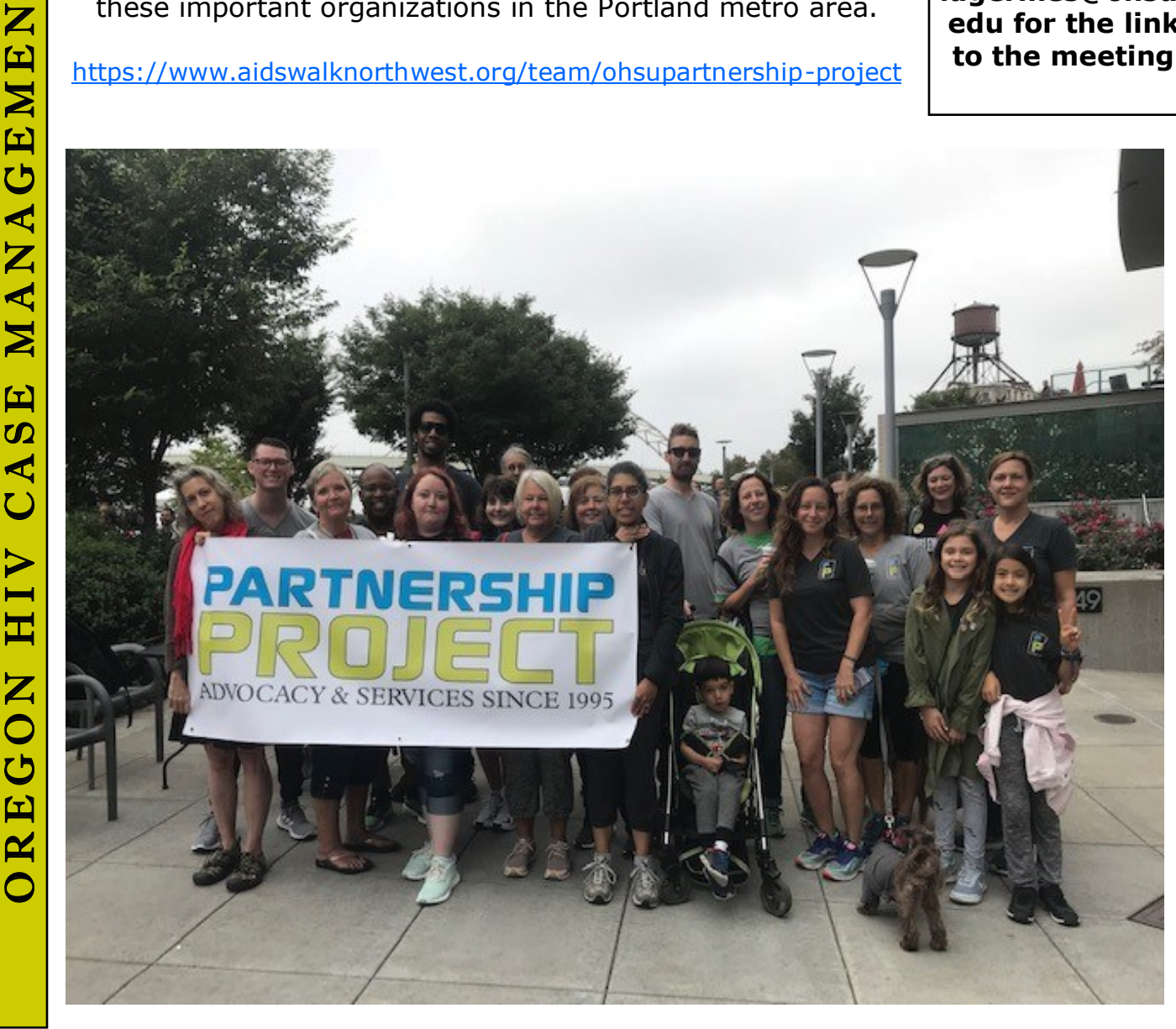

#### **See Your Lifetime Earnings with** *my Social Security*

Did you know you can see your work history online all the way back to your first job? Your earnings history is a record of your progress toward your Social Security benefits. We keep track of your earnings so we can pay you the benefits you've earned over your lifetime. This is why reviewing your Social Security earnings record is so important.

If an employer didn't properly report just one year of your earnings to us, your future benefit payments could be less than they should be. Over the course of a lifetime, that could cost you tens of thousands of dollars in retirement or other benefits to which you are entitled. It's important to identify reporting problems as soon as possible. As time passes, you may no longer have easy access to past tax documents, and some employers may no longer exist or be able to provide past payroll information.

While it's your employer's responsibility to provide accurate earnings information to us, you should still review and inform us of any errors or omissions so you get credit for the contributions you've made through payroll taxes. You're the only person who can look at your lifetime earnings record and verify that it's complete and correct.

The easiest way to verify your earnings record is to visit [www.ssa.gov/myaccount](https://www.ssa.gov/myaccount/?utm_source=mip0920&utm_medium=online-media&utm_campaign=ocomm-mip-20&utm_content=see-your-lifetime-earnings-with-my-ss-001) and set up or sign in to your personal my *Social Security* account. You should review each year of listed earnings carefully and confirm them using your own records, such as W-2s and tax returns. Keep in mind that earnings from this year and last year may not be listed yet.

You can find detailed instructions on how to correct your Social Security earnings record at [www.ssa.gov/pubs/EN-05-10081.pdf.](https://www.ssa.gov/pubs/EN-05-10081.pdf?utm_source=mip0920&utm_medium=online-media&utm_campaign=ocomm-mip-20&utm_content=see-your-lifetime-earnings-with-my-ss-002)

Let your friends and family know they can access important information like this any time at [www.ssa.gov](https://www.ssa.gov/?utm_source=mip0920&utm_medium=online-media&utm_campaign=ocomm-mip-20&utm_content=see-your-lifetime-earnings-with-my-ss-003) and do much of their business with us online.

#### **3 Ways to Use Social Security Online**

There are many online sources for Social Security information, but you need to make sure you're getting the right information. By using [www.ssa.gov,](https://www.ssa.gov/?utm_source=mip0920&utm_medium=online-media&utm_campaign=ocomm-mip-20&utm_content=3-ways-to-use-ss-online-001) you know that what you're reading and watching is approved by our experts and specifically created for you. Here are three of our resources where you can find valuable information about your Social Security benefits.

**Our blog** – Stay informed about our latest news, retirement planning tips, and other helpful information. Our blog at [blog.ssa.gov](https://blog.ssa.gov/?utm_source=mip0920&utm_medium=online-media&utm_campaign=ocomm-mip-20&utm_content=3-ways-to-use-ss-online-002) features messages direct from our Commissioner, as well as information from expert contributors. From there, you can also connect with us on Facebook, Twitter, LinkedIn, Instagram, and YouTube, where you can watch our popular videos.

*my Social Security* – You're in control with many services available online through *my Social Security.* Creating a secure account will help you conduct Social Security business from home. With your personal *my Social Security* account, you can:

- Estimate your future benefits with our Retirement Calculator to compare
- different dates or ages to begin receiving benefits.
- Check the status of your Social Security application.
- Review your work history.
- If you already receive benefits, you can also:
- Get a benefit verification or proof of income letter.
- Set up or change your direct deposit.
- Change your address.
- Request a replacement Medicare card.
- Get a Social Security 1099 form (SSA-1099).

You may also be able to quickly request a replacement card online with a *my Social Security* account, if you meet certain qualifications listed at [www.ssa.gov/myaccount.](https://www.ssa.gov/myaccount/?utm_source=mip0920&utm_medium=online-media&utm_campaign=ocomm-mip-20&utm_content=3-ways-to-use-ss-online-003)

**Frequently Asked Questions** – Do you have to pay taxes on Social Security benefits? How do you apply for Social Security retirement benefits? What is your full retirement age? Discover the answers to your Social Security related questions at our Frequently Asked Questions page at [www.ssa.gov/faq.](https://faq.ssa.gov/en-US?utm_source=mip0920&utm_medium=online-media&utm_campaign=ocomm-mip-20&utm_content=3-ways-to-use-ss-online-004)

With so many services available online, we are here for you when your schedule allows. Be sure to tell friends and family about all the business they can do with us from the comfort of their home at [www.ssa.gov.](https://www.ssa.gov/?utm_source=mip0920&utm_medium=online-media&utm_campaign=ocomm-mip-20&utm_content=3-ways-to-use-ss-online-005)

CO-PIS: LARRY MARTINEZ, PH.O., NICHOLAS SMITH, PH.D., SABRINA VOLPONE, PH.D.

# **SHARE YOUR STORY**

Our team is seeking adults living with HIV to participate in confidential interviews about workplace experiences while living with HIV/AIDS.

- are living with HIV/AIDS
- 
- 
- speak English

INTERVIEWS WILL BE CONDUCTED VIA ZOOM OR PHONE AND PARTICIPANTS WILL BE COMPENSATED WITH A S30 AMAZON GIFT CARD FOR THEIR TIME.

SHARE WITH OTHERS AND PLEASE EMAIL. NAS22@PDX.EDU IF YOU'RE INTERESTED IN PARTICIPATING

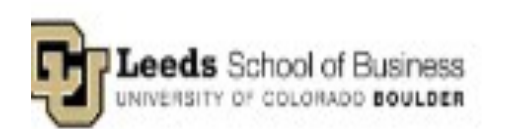

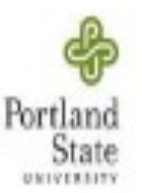

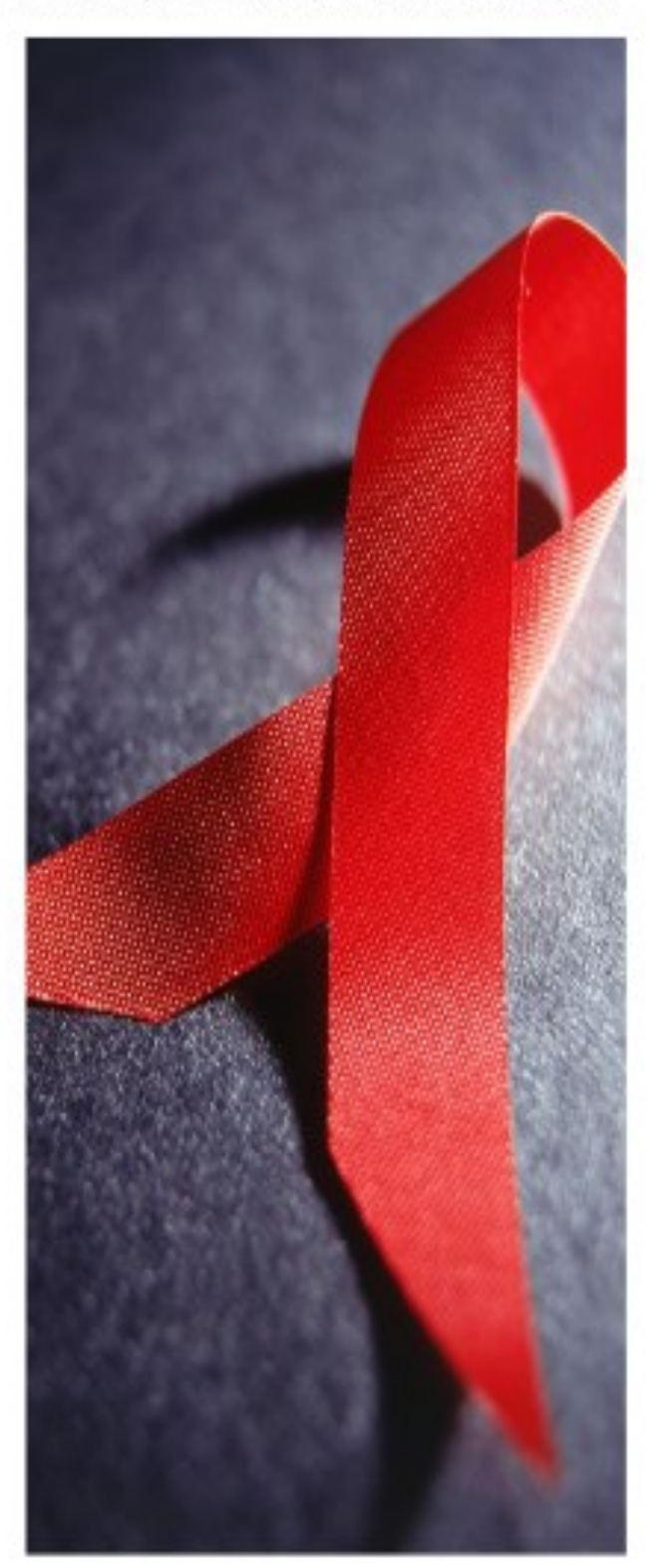

PSU IRB: AC-18. Approved 04/24/2020.

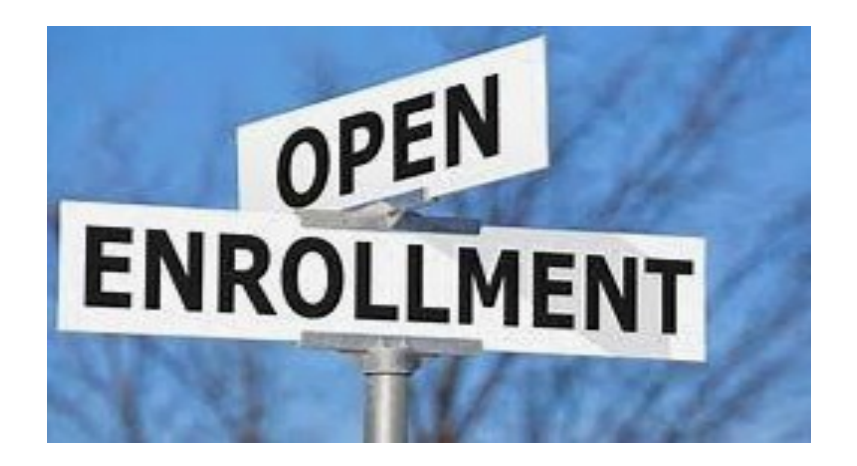

It's not too early to start thinking about Open Enrollment.

Here are some resources from Target Center to help you through the

process this year.

What's new for 2021: **Considerations for Ryan White HIV/AIDS Program Recipients** and Staff

[Listen to this taped webinar](https://www.youtube.com/watch?v=jMuMigkOfgo&feature=youtu.be) and also check out the [slides,](https://targethiv.org/sites/default/files/supporting-files/ACE_GettingReadyforOE21_deck_508.pdf) [resources](https://targethiv.org/sites/default/files/supporting-files/715_OEpreparation_Links.pdf)

and the **[transcript](https://targethiv.org/sites/default/files/supporting-files/Get%20Ready%20to%20Enroll-transcript.pdf)** from the presentation.

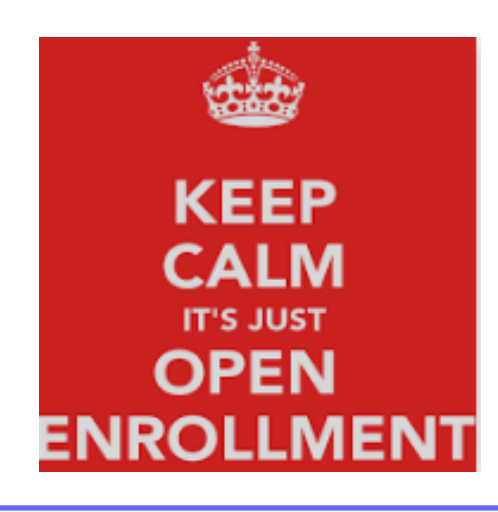

### **Don't forget to take care of you!**

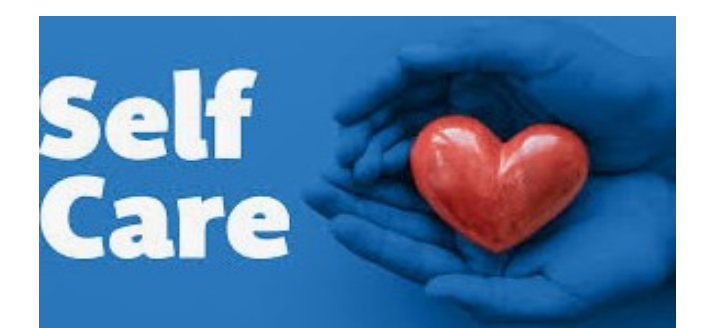

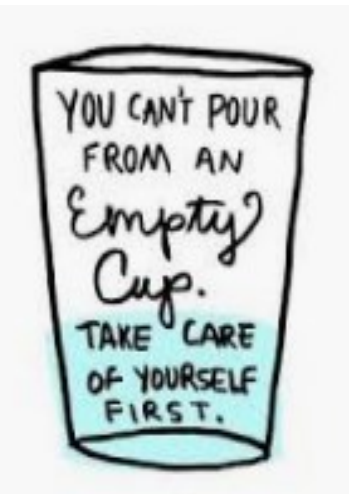

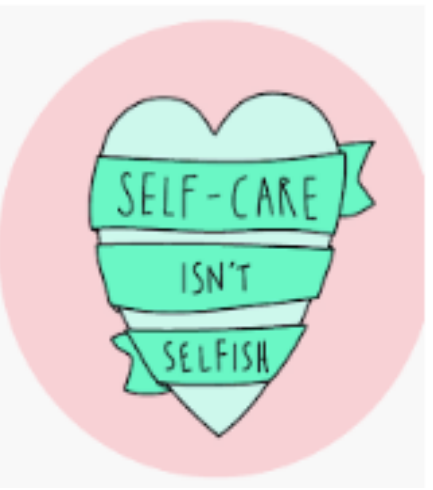

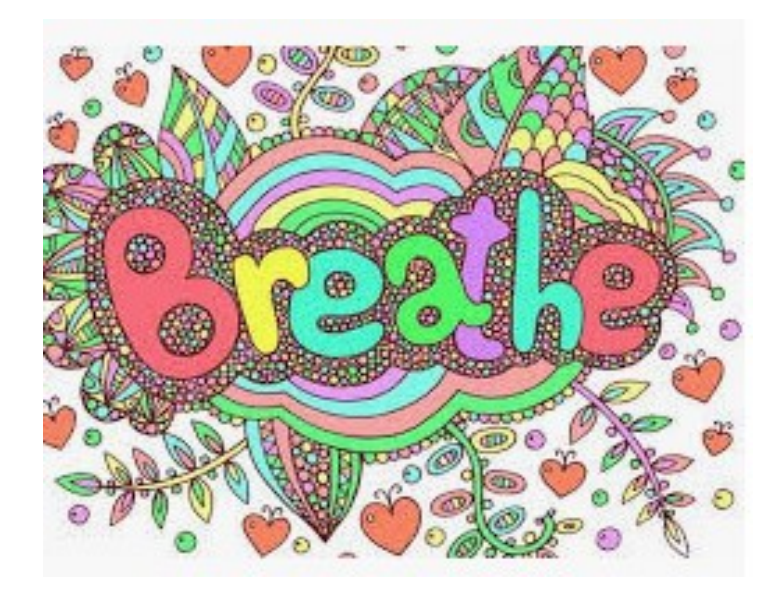

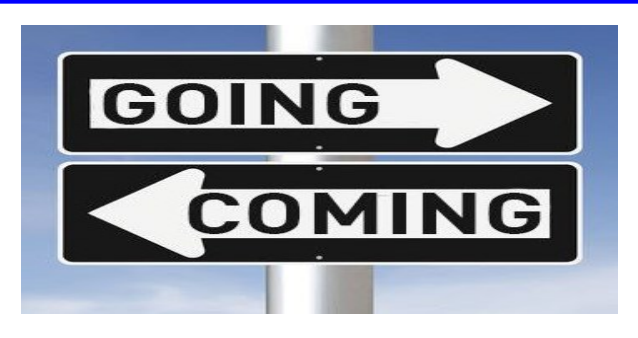

In an effort to remain aware of all of our programmatic and staff changes throughout the HIV community in Oregon we would like to collect and share that information.

Programmatic & staff changes should be sent to lagermes@ohsu.edu by the last Wednesday of the month.

There have been some role changes in the CAREAssist Program that we want you to be aware of.

#### **CAREASSIST**

**Joanna Whitmore has transitioned to the role of CAREAssist Program Coordinator**. In this role Joanna will be responsible for caseworker training, policy and procedure development, program service implementation and quality improvement activities. Please begin to contact Joanna with any questions that you used to direct to Lisa McAuliffe. Please contact Joanna at: [joanna.j.whitmore@dhsoha.state.or.us](mailto:joanna.j.whitmore@dhsoha.state.or.us) or at 971-673-0186.

**Lisa McAuliffe has transitioned to a the role of CAREAssist Database Project Coordinator**. Lisa will be managing the implementation of a new CAREAssist database for the program that will be designed and developed over the next several years. The new database will replace a 20+ year old system and offer secure online member accounts, application and renewal, as well as other features that will reduce paper processes and increase program efficiencies.

**Wesley Jarasunas, CAREAssist Caseworker** is now working with clients with the last name Fre - Ji. Please contact Wesley at [wesley.jarasunas@dhsoha.state.or.us](mailto:wesley.jarasunas@dhsoha.state.or.us) or at 971-673-0183.

#### **Cascade AIDS Project**

Erika D, the short term housing case manager, who works with folxs at shelters (Jeans' Place and Clark Center) and who also works with folxs accessing ERA, is leaving in September

Claude Jacinto, Housing Navigator, will be out for 3 months starting 7/15-10/15 Meghan Von Tersch is his supervisor and you can reach out to her regarding any of Claude's Clients while he is out. Her email is [mvontersch@capnw.org](mailto:mvontersch@capnw.org)

New Bilingual Benefits Navigator, Axel Ramirez (He/She, Him/Her), [aramirez@capnw.org](mailto:aramirez@capnw.org)

#### **Job Openings**

#### **CAP Portland**

[Peer Support Specialist](https://www.capnw.org/s/Job-Posting-Peer-Support-Specialist-7-20-20.pdf)

[CareLink \(Linkage to Care\) Navigator](https://www.capnw.org/s/Job-posting-CareLink-Navigator-52020.pdf) (part-time)

[Peer Support Specialist](https://www.capnw.org/s/Job-Posting-Peer-Support-Specialist-7-2020.pdf)

[Housing Readiness Coordinator](https://www.capnw.org/s/Job-Posting-Housing-Readiness-Coordinator-6-2020.pdf)

[Short Term Housing Case Manager](https://www.capnw.org/s/Job-Posting-Short-Term-Housing-Case-Manager-07-09-20-FINAL.pdf)

**[Accounting Specialist](https://www.capnw.org/s/Accounting-Specialist-Job-Posting2.pdf)** 

[Equity and Inclusion Advocate](https://www.capnw.org/s/Job-Posting-Equity-Inclusion-Advocate-003.pdf)

**Prism** [Certified Medical Assistant](https://www.capnw.org/s/Certified-Medical-Assistant-Job-Posting-52019.pdf)

[Medical Receptionist](https://www.capnw.org/s/Job-Posting-Medical-Receptionist-72020.pdf)

[RN Gender Care Coordinator](https://www.capnw.org/s/Job-Posting-RN-Gender-Care-Coordinator-7-2020-gdrk.pdf)

#### **SW Wash**

[SW Washington Medical Case Manager II](https://www.capnw.org/s/MCM-II-Job-Posting-July-2020.pdf)

#### **Our House Of Portland**

**Nursing Department**

- [Housekeeping](https://www.ourhouseofportland.org/copy-of-part-time-caregiver-or-cna)
- [Medication Aide / Certified Medication Aide](https://www.ourhouseofportland.org/copy-of-on-call-caregiver-or-cna)
- On-[call Caregiver or CNA](https://www.ourhouseofportland.org/copy-of-wilding)
- Part-[time Caregiver or CNA](https://www.ourhouseofportland.org/copy-of-career-4)
- On-[call RN](https://www.ourhouseofportland.org/copy-of-careers-1)

#### **Day Center**

The Day Center is open for extended hours now. They are open Monday – Friday from 9AM – 1PM. Serving breakfast from 9-10:30 AM and serving a hot lunch at 12PM. Providing laundry vouchers to an offsite laundry facility. The AUCC church where they are housed is remodeling the basement bathrooms, so they do not have restroom or shower facilities for the next three months (only outhouses outside).

An update about our Daily Bread Express program, currently at capacity for the number of clients we can serve. If clients are over the age 50, there is capacity to accept those clients through ADVSD. At this time, please only send referrals if your clients are age 50+ and in need of meals. There will be an update when we have availability to open the DBX program up for clients under the age of 50.

#### **Multnomah County Health Department**

After over 10 years serving clients at Health Service Center, Kristen Meyers is moving on to a new role at the County. Her last day is 7/29/20. HSC will fill this position as soon as possible.

#### **HIV Alliance Job Openings**

[Nurse Case Manager](https://hivalliance.org/nurse-case-manager-eugene-offfice/) – Eugene Office

[Nurse Case Manager \(Bilingual Preferred\)](https://hivalliance.org/nurse-case-manager-bilingual-preferred-salem-office/) – Salem Office

#### **EOCIL Job Openings**

[Behavioral Health Specialist](https://electro.sfo2.cdn.digitaloceanspaces.com/eocil/Behavioral%20Health%20Specialist%20Job%20Announcement%20FINAL7.pdf)

[Director of Program and Services](https://electro.sfo2.cdn.digitaloceanspaces.com/eocil/Director%20of%20Program%20and%20Services%20RW%20HIV%20Services%20Program%20FINAL.pdf)–Ryan White HIV Services

[Care Coordinator](https://electro.sfo2.digitaloceanspaces.com/eocil/CC%20Job%20Announcement%20KT%20Final.pdf)

**Thanks for your help in keeping the community updated. Please send them your new staff announcement, farewells and program updates to lagermes@ohsu.edu to be included in the next newsletter.**

> This newsletter is published by [OHSU/ Partnership Project.](http://www.ohsu.edu/partnership)

Our thanks to OHA HIV Care and Treatment Program for website posting distribution of the newsletter.

The editor is Julia Lager-Mesulam.

Comments/questions about this publication should be directed to:

Julia Lager-Mesulam at lagermes@ohsu.edu, or call (503) 230-1202, FAX (503) 230-1213, 5525 SE Milwaukie Ave. Portland, OR 97202

**This issue, and issues from January 2011 on, can be found electronically [here](http://public.health.oregon.gov/DiseasesConditions/HIVSTDViralHepatitis/HIVCareTreatment/Pages/news.aspx)**